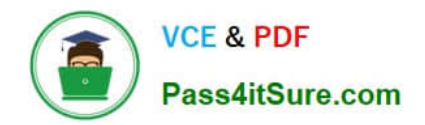

# **C9060-509Q&As**

IBM Tivoli Storage Manager V7.1 Fundamentals

# **Pass IBM C9060-509 Exam with 100% Guarantee**

Free Download Real Questions & Answers **PDF** and **VCE** file from:

**https://www.pass4itsure.com/c9060-509.html**

100% Passing Guarantee 100% Money Back Assurance

Following Questions and Answers are all new published by IBM Official Exam Center

**C** Instant Download After Purchase

**83 100% Money Back Guarantee** 

- 365 Days Free Update
- 800,000+ Satisfied Customers

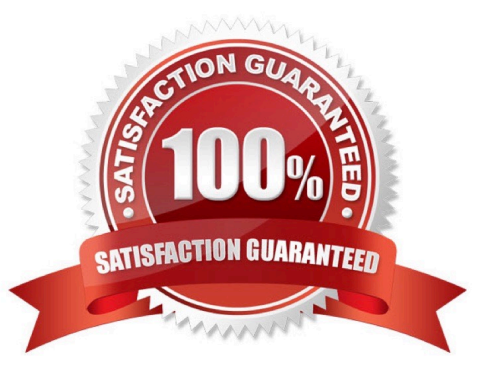

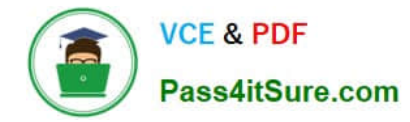

# **QUESTION 1**

What is the purpose of the set access command?

- A. It enables the client for restore.
- B. It allows the user to perform cross client restore.
- C. It allows the administrator to perform client actions.
- D. It allows clients to communicate with the IBM Tivoli Storage Manager server.

Correct Answer: B

Explanation: The set access command gives users at other nodes access to your backup versions or archived copies. You can give another user access to a specific file, multiple files, or all files in a directory. When you give access to another user, that user can restore or retrieve your objects. Specify in the command whether you are giving access to archives or backups.

# **QUESTION 2**

IBM Tivoli Monitoring for IBM Tivoli Storage Manager (TSM) includes which three components?

A. IBM DB2

- B. TSM Proxy Agent
- C. TSM Collection Agent
- D. Tivoli Data Warehouse
- E. TSM Enterprise Server
- F. Tivoli Enterprise Portal Server

Explanation: Tivoli Monitoring consists of a number of components that accumulate and monitor historical data for reporting: / IBM Tivoli Enterprise Portal / IBM Tivoli Enterprise Management Server / Tivoli Data Warehouse

IBM Tivoli Monitoring consists of Hub Tivoli Enterprise Monitoring Server (hTEMS), Remote TEMS (rTEMS), Tivoli Enterprise Portal Server (TEMS) and Tivoli Data Warehouse (DW).

#### **QUESTION 3**

What controls the flow of data from a primary random disk storage pool to a sequential tape storage pool?

A. migration

B. expiration

Correct Answer: DEF

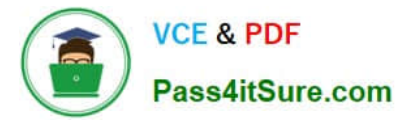

- C. motivation
- D. integration

Correct Answer: B

Explanation: The expiration process frees up storage pools space by marking files for deletion once they have reached a predefined retention period. It also frees the database of entries, which helps manage the size of the database.

# **QUESTION 4**

The IBM Tivoli Storage Manager V7.1 backup/restore client is supported on which three operating systems?

A. AIX

- B. IRIX
- C. zOS
- D. Linux
- E. iSeries
- F. Windows
- Correct Answer: ADF

# **QUESTION 5**

An alert represents an error message that is issued by an IBM Tivoli Storage Manager server. What does this icon mean when shown at the alert?

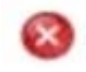

- A. Warning; Processing can continue, but problems might occur later.
- B. Severe: Processing stops. The server will preempty the tasks and stop.
- C. Critical: Processing cannot continue. The issue must be corrected immediately.
- D. Info: Processing continues with an informational message, and no action is required.

Correct Answer: C

Explanation: \* Example:

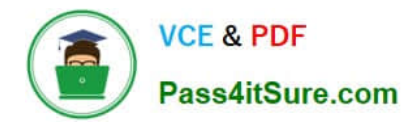

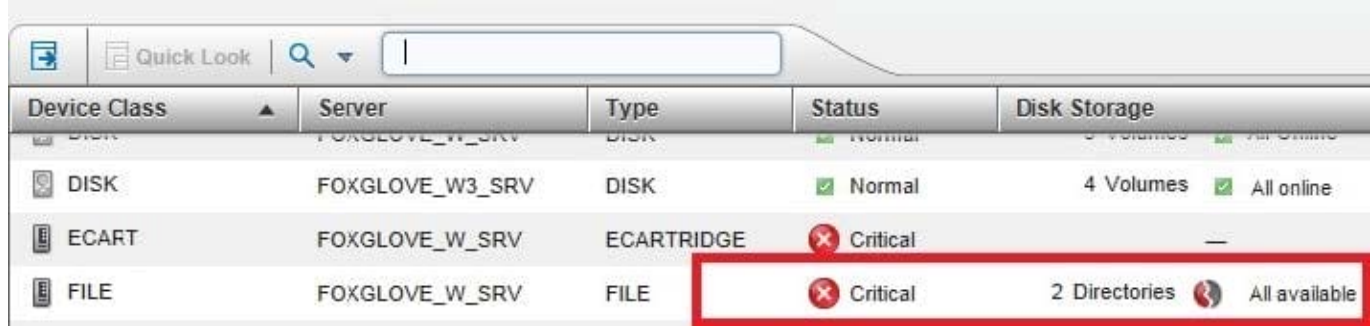

http://www-01.ibm.com/support/docview.wss?uid=swg21651428andaid=20

\* The severity codes give an indication of the severity of the issue that generated the message. The

severity codes and their meanings are as follows:

E Error Processing cannot continue.

W Warning Processing can continue, but problems may occur later. I Information Processing continues.

User response is not necessary.

# **QUESTION 6**

What is the default log to record scheduled command output on a client?

- A. schedule.log
- B. tsmsched.log
- C. dsmsched.log
- D. adsmsched.log

Correct Answer: C

Explanation: Checking the Schedule Log The Tivoli Storage Manager client stores detailed information about each scheduled event in a file. This file contains information such as the statistics about the backed-up objects, the name of the server to which the objects are backed up, and the time and date of the next scheduled operation.

The default name for this file is dsmsched.log.

# **QUESTION 7**

What is meant by the server option Dedup Requires Backup?

- A. The client must back up deduplicated data.
- B. Only copy storage pools can be enabled for deduplication.
- C. The database must be backed up prior to deduplication taking place.

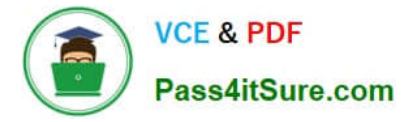

D. The duplicated data will be freed after a successful storage pool backup is run.

Correct Answer: D

Explanation: The DEDUPREQUIRESBACKUP option specifies whether volumes in primary sequential-access storage pools that are set up for deduplication can be reclaimed and whether duplicate data can be discarded before the storage pools are backed up.

#### **QUESTION 8**

How does SnapDiff determine which files have changed?

- A. It uses journal based backup.
- B. It scans the file system for changed blocks.
- C. It compares the TOC stored in the TSM database.
- D. It runs an incremental backup of the files that were reported as changed by the filer.

#### Correct Answer: D

Explanation: Using the snapdiff option with the incremental command streamlines the incremental backup process. The command runs an incremental backup of the files that were reported as changed by NetApp instead of scanning all of the volume for changed files

#### **QUESTION 9**

What is the result of the Tivoli Storage Manager (TSM) server command query filespace?

- A. It shows all online filesystems on a user\\'s system.
- B. It shows which filespaces the TSM DB is located on.
- C. It displays information about filespaces that have been backed up for a client node.
- D. It displays the filespaces that are stored inside a backup set from the TSM server client.

# Correct Answer: D

Explanation: The query filespace command displays a list of file spaces for a node that are stored on the Tivoli Storage Manager server, or that are inside a backup set from the Tivoli Storage Manager server, when the backupsetname option is specified. You can also specify a single file space name to query.

Example: Task Display your file spaces. Command: query filespace

# **QUESTION 10**

Which two statements describe the process of collocation?

A. Placing IBM Tivoli Storage Manager (TSM) database volumes in the same directories.

- B. Isolating archive and backup data to separate storage pools.
- C. Combining multiple TSM servers onto a single physical server.
- D. Isolating a client or group of clients to their own volumes within a storage pool.
- E. Isolating a single or group of filespaces to their own volumes within a storage pool.

Correct Answer: DE

Explanation: \* When collocation is by client node Volume selection order: 1st: A volume that already contains files from the same client node

\* When collocation is by file space Volume selection order: 1st: A volume that already contains files from the same file space of that client node

Note: With collocation enabled, the server attempts to keep files belonging to a group of client nodes, a single client node, or client file space on a minimal number of sequential- access storage volumes. Collocation reduces the number of volume mounts required when users restore, retrieve, or recall a large number of files from the storage pool. Collocation thus reduces the amount of time required for these operations.

# **QUESTION 11**

Which two tasks belong to the daily server maintenance procedure?

- A. register node
- B. activate policy
- C. expire inventory
- D. back up database
- E. identify duplicates

Correct Answer: CD

Explanation: Daily schedule of Tivoli Storage Manager operations The image shows the timeline for the daily schedule: Client backups run from approximately 10 PM to 6 AM. Storage pool backup runs from approximately 6 AM to 10 AM. Database backup and the creation of disaster recovery copies of the volume history and device configuration files runs from 10 AM to 12 PM. Migration runs from approximately 12 PM to 2 PM. Expiration runs from 2 PM to 4 PM. Reclamation runs from 4 PM to 8 PM. Disaster recovery preparations run from 8 PM to 10 PM.

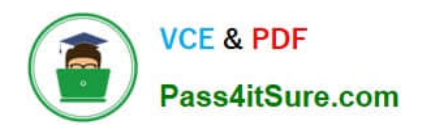

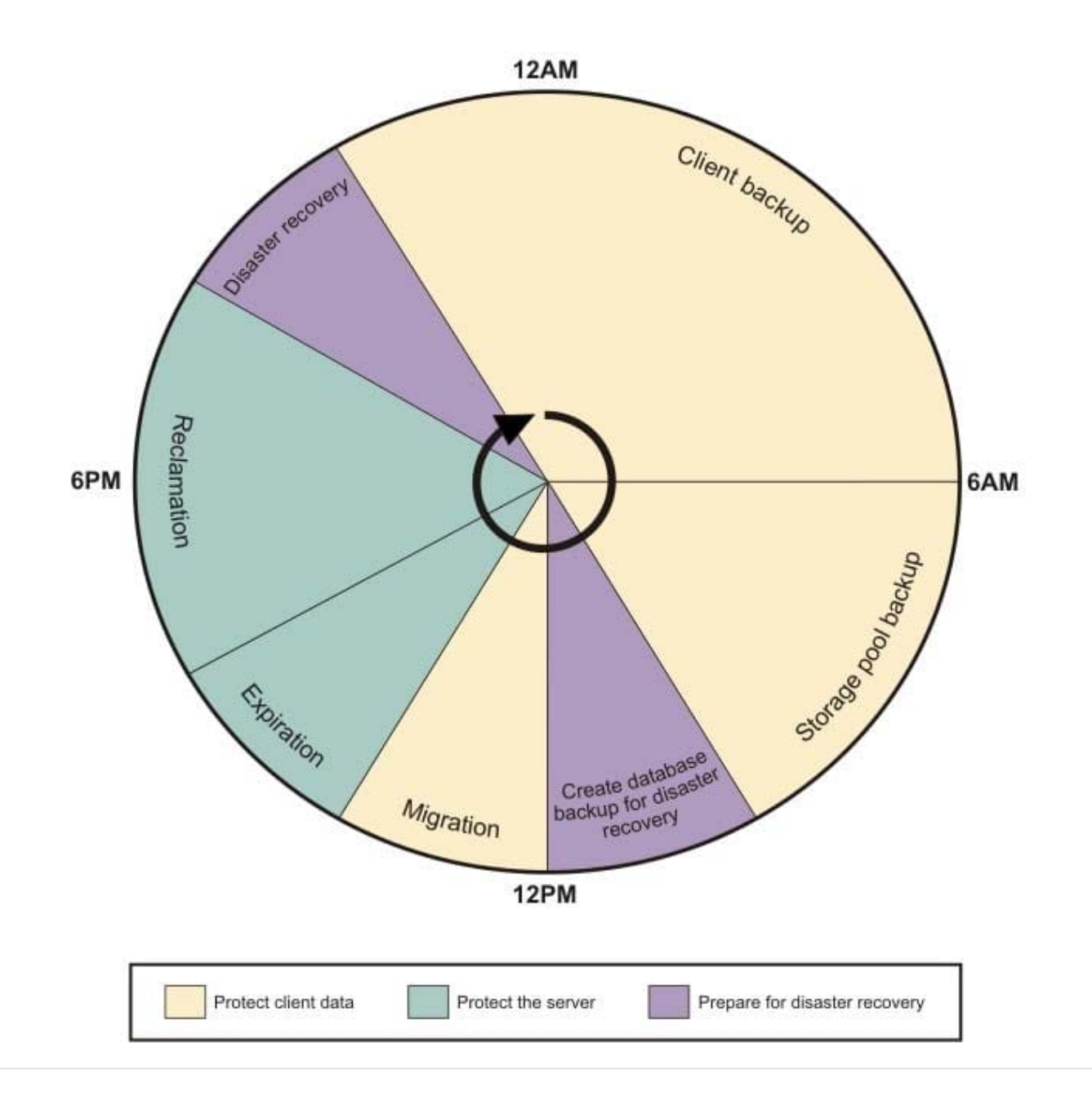

# **QUESTION 12**

Which two types of operations are available on the IBM Tivoli Storage Manager Backup- Archive GUI?

- A. update policies
- B. restore inactive files
- C. backup selected files
- D. update TSM client schedules
- E. control migration and recall of files

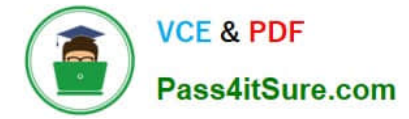

# Correct Answer: CD

Explanation: C: Use a selective backup when you want to back up specific files or directories regardless of whether a current copy of those files exists on the server

D: With client scheduling, you can perform the following tasks:

\*

Display information about available schedules.

Display information about work that the schedule has completed.

\*

\*

Modify scheduling options in the client options file (dsm.opt).

Reference: Storage Manager for Windows Backup-Archive Clients

# **QUESTION 13**

Reclamation can be done on which type of storage pool?

- A. random pool
- B. sequential pool
- C. NDMPDUMP pool
- D. EMC CENTERRA storage pool

Correct Answer: B

Explanation: RECLAIM STGPOOL (Reclaim sequential-access storage pool) Use this command to reclaim volumes in a sequential-access storage pool. Reclamation makes the fragmented space on volumes usable again by moving any remaining files from one volume to another volume. This makes the original volume available for reuse. Reclamation will not move inactive versions of backup data from volumes in active-data pools.

# **QUESTION 14**

What is the purpose of the VirtualNodename option?

- A. To restore or retrieve files from UNIX to Windows.
- B. To restore or retrieve files from another workstation.
- C. To transfer the IBM Tivoli Storage Manager (TSM) backup/restore client node password information to a system.
- D. To automatically allocate the same amount of space on the target TSM backup/restore client.

Correct Answer: B

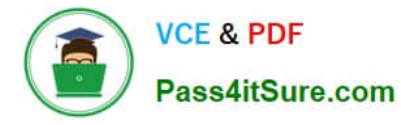

Explanation: The virtualnodename option specifies the node name of your workstation when you want to restore or retrieve files to a different workstation.

# **QUESTION 15**

What describes recalled files that are in resident state in relationship to space management?

- A. The file is in memory on the client.
- B. The file is moved to the storage pool type=backup.
- C. The migrated copy in the storage pool is expired at the next reconciliation.
- D. The file is not deleted in the migrated copy in IBM Tivoli Storage Manager storage.

Correct Answer: C

Explanation: If you modify a recalled file, it becomes a resident file. The next time your file system is reconciled, the space monitor daemon marks the stored copy for expiration.

[C9060-509 Practice Test](https://www.pass4itsure.com/c9060-509.html) [C9060-509 Study Guide](https://www.pass4itsure.com/c9060-509.html) [C9060-509 Exam Questions](https://www.pass4itsure.com/c9060-509.html)